## Photoshop Download For Pc Software ##VERIFIED##

**Note:** You can find the serial number of the software by opening the registration file, and it is usually located in the Adobe folder. You can then use the serial number in place of the password during installation. To find the registration file, navigate to your Documents folder, right click on the Photoshop folder, and select'show hidden files'. Cracking Adobe Photoshop is not as straightforward as installing it. It requires a few steps to bypass the security measures that are in place. First, you must obtain a cracked version of the software from a trusted source. Once you have downloaded the cracked version, you must disable all security measures, such as antivirus and firewall protection. After this, you must open the crack file and follow the instructions on how to patch the software.

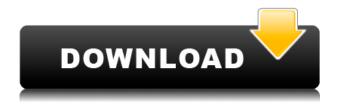

The Web Browser is incredibly important to the Photoshop workflow, and has been made even more important with the introduction of Adobe Cloud Storage. And, with this release, its performance has seen a nice increase in speed. However, let's also not forget that the old Windows IPG files converted to pixels contained within older versions of Photoshop CS6 also counted. The same goes for the older Versions of IPEG files used in older EPS versions. So, if you're planning on backing up data, there are two steps that you need to take. Fortunately, Adobe has made this possible by introducing its Save to Membership site. Its predecessor, Adobe Photoshop Elements 12, is no longer supported by Adobe, so you'll have to upgrade if you're still running 10 or 11. Considering Elements' lower price point, that's not a bad idea - you'll get more than you paid for. All told, the latest version provides plenty of new features for a home-designer-friendly price, yet there are a few things that could use additional development. But you should also be aware that there is currently one Photoshop agency running its own app store. While this is something of a shame, it means that Adobe couldn't choose to take advantage of the baked-in app store by selling there. It's not like there were any legal issues about the issue of Adobe's other applications — it would be easier to get around any issues regarding Flash than it would be to get around any real legal issues.

This is an Adobe Photoshop CC software for personal use. Like all editions of Photoshop, Photoshop CC can transform the photos you take. Its layers help you add texture, change contrast, enhance shadows and enhance whites, among many other options. You can create a new document from all the photos you take or open and change an existing document. You can also crop your photos while adding filters.

## Adobe Photoshop 2022 (Version 23.1) Download free Activation Key Full Version 2022

There are two main ways to alter the appearance of your artwork: the color replacement tool and the fill tool. It is good to know the difference, and how to use them, even if for the time being you plan to make only minor adjustments. Further into the process, when you begin to tune the artwork to its final appearance, it becomes easy to make large-scale alterations with the layer mask feature. In this part we'll show you how to use the brush tools to make precise adjustments to a photo's color. In the next part, we'll step up in scale to image color modification and how to make some larger modifications with the curve tool . Finally, in the next part we'll take a look at using color in the offset-gradient tool to make largescale changes to the appearance of an image. That's a lot to unpack, so take advantage of the hand-holding that we're about to give you. Let's start with the first of the two main tools you'll use to make color adjustments in Photoshop: the color replacement tool. Look at the color of your reference image and decide which color you'd like to use to make your new image look like. Then grab a pixel out of your reference image, drag it into your Photoshop canvas, and watch your color change over there in Photoshop. If you want a more fine-grained approach, go ahead and change the color just a pixel at a time. As you can see, the color replacement tool works in two mouse clicks. First, select the color you want to use to create your new artwork, and next click the Replace Color button. Now all the pixels in the image will be replaced with the color you specified. If you'd like to be more precise, you can also change your color while you have the pixel as a layer selected. To do that, hold down the Option key while you drag and move the color into your artwork. e3d0a04c9c

## Adobe Photoshop 2022 (Version 23.1) With Full Keygen Keygen For (LifeTime) 2023

Aside from Adobe's powerful tools for photo and video editing, it's software that's used for laying out and creating print ads and marketing materials. It lets you create images, web pages, newsletters, catalogs, packages, and other materials. Although used for mass branding, it's powerful and effective tool to create individual design elements.

InDesign runs on multiple platforms – Windows PCs, Mac laptops, and Mac desktops. It started with a single version with a single theme, but we have now multiple versions that let you customize your design, Adobe Photoshop is packed with advanced features such as selection tool, painting tools, undo history and paths that make it an excellent tool for document production. If you're a professional working with images like a graphic designer or photographer, Photoshop is the ultimate tool for editing, transforming and improving any type of image. While Photoshop is not the perfect, most powerful image editing tool out there, it is pretty close. With the release of Photoshop 2020 for the web, there are new tools like the Blend Tones tool that lets you change the blend tones of your image to change the color and texture of your photograph. This tool lets you change the overall color of your image and even if you only want to change two or three colors in your image. If you have the time and patience, you can also change the camera settings in your images to make them more suitable for the printer. You can even erase the extra details from your picture with the Layer Deletion Tool .

photoshop cs2 keygen free download software photoshop cs2 free download software photoshop cs3 download software photoshop cs11 free download software photoshop cc download software photoshop download students photoshop fonts download zip download photoshop 5.1 adobe photoshop 7.0 download softonic for pc photoshop free download cs2 full version cracked

Adobe Photoshop is a raster-based image editing software available with photo-editing tools. It enables the user to perform various advanced photo-editing tasks such as removing bad shots, sharpening photos, and fixing inconsistencies in images. If you're a designer or a graphic artist, you should love the drag-and-drop capabilities of Photoshop, which makes it easy to edit images, as well as filter, warp, simulate, duplicate, and more. It features a variety of tools that enable you to manipulate and edit an image, making it easier to turn your own photos into fine art. With Adobe Photoshop, users can create stunning imagery from scratch, or edit existing files in the latest version. Adobe Photoshop is a powerful image editing application. You can use it to make professional quality prints and retouch photos. It can be used for a variety of tasks such as designing web pages or

making illustrations for books. You can also use it to create cards and posters.

## Advanced Tools

Adobe Edit in Photoshop is a comprehensive tutorial that teaches you the fundamentals of retouching and editing photos in Adobe Photoshop. You'll learn how to fix complex issues like red eye, blemishes, and dark spots, as well as how to remove unwanted objects and reshape your image. You'll then learn how to create stunning new looks with and apply effects, like vignettes, temperature, and contrast, and more. Every year, Adobe releases a new version of Photoshop. These 2018 versions, in the form of Photoshop CC 2018 are now being replaced by the 2019 version. Both the 2018 and 2019 versions of Photoshop are available for download.

With the new Adobe Photoshop, you can now manipulate and edit your images seamlessly with ultra-fast twin-view performance. Just view the same file in two windows, drag one on top of the other to clone the layers in a perfect alignment. You can drag the layers on top of each other and quickly position them as you need. With the latest update to Adobe Photoshop, one of its most useful features is the ability to create new folders for your images. Go to the File menu and select new. You can now name and change the color of the icon for the new folder. Adding a background color is also possible. The color you select for the icon or the background will also apply to the files and sub-files created in the folder. You can now save all the artwork for a particular project in one universal folder, making it easy to group related files together. You can name the folder and add color-coded icons for both web and print projects. You can also upload the icons to Behance to get the feedback and comments from the community. With the latest update to Adobe Photoshop, you can now create custom palettes to use with color temperature, darken or lighten your image and reduce its color value. Also with trends, you can quickly adapt your color palette to any style. With the new update to Photoshop, you can now use the Content-Aware-Fill tool to enhance and correct photo images. Just select a photo-like area and click on the Content-Aware-Fill tool to automatically adjust the image to suit the selection area.

https://soundcloud.com/prozastave1988/patchhitman-absolution-update-v-104460

https://soundcloud.com/amnathabiemc/hot-free-download-software-ns-virtual-dj-60-full

https://soundcloud.com/kokerivagyimz/autoship-92-crackrar

https://soundcloud.com/debaodongxuo/crack-para-far-cry-2-v103

 $\frac{https://soundcloud.com/precbasscalra1978/daemon-tools-pro-101201097-crack-key-free-download-20}{20}$ 

https://zeno.fm/radio/packet-tracer-4-11-free-download

https://zeno.fm/radio/the-sims-3-crack-fix-razor1911-rar-pirate

https://zeno.fm/radio/450-popcap-gamehouse-reflexive-games-collection

https://zeno.fm/radio/practicas-packet-tracer-ccna-3-resueltas

https://zeno.fm/radio/adobe-photoshop-lightroom-cc-9-1-0-10-2020-x64-cracked-full

The Complete Artist Workflow and Creative Lightning Fast A beginner's guide to the guirks, shortcuts, and secrets that make Adobe Photoshop a working artist's best friend. With years of technical experience and a comprehensive study of Photoshop's features, Dragrance works his way through the program all the way to expert status. The Simplified Way: The Hidden Power of Photoshop Essentials A beginner's guide to managing your workflow in Photoshop. You'll learn the most efficient workflow for Photoshop, while saving time and getting more work done. Photoshop features: A beginner to advanced approach As the success of the Macintosh platform overcame Microsoft's market share—which was earlier the world leader—Photoshop climbed to become the gold standard for photo editing software. This comprehensive guide to Photoshop by a legendary photo editor will teach you everything from the fundamentals to advanced techniques and techniques. Photoshop Features for Digital Designers: In-Depth Tutorials Clearly demonstrates how to use Photoshop's complex features to create top-notch digital art. Knowledge is power—and now you can learn— and develop—the power of Adobe Photoshop, Adobe Photoshop feature: A beginner's approach A beginner's guide to Adobe Photoshop's essential features to help you get to grips with the powerful software. This comprehensive guide gives you a tour of the Photoshop interface and explains how to use the tools, layers, and other basic features.

https://telegramtoplist.com/adobe-photoshop-download-for-pc-full-version-free-top/

https://fitnessclub.boutique/download-photoshop-2021-version-22-5-keygen-full-version-with-product-key-win-mac-2023/

https://theclueless coffee.com/wp-content/uploads/2023/01/Adobe-Photoshop-Cs3-Extended-Free-Download-For-Pc-PORTABLE.pdf

 $\underline{https://bookforwellness.com/wp-content/uploads/Download-Photoshop-2021-Version-2241-Activator-With-Licence-Key-Windows-1011-lifetimE-pat.pdf}$ 

 $\frac{https://www.skiplace.it/wp-content/uploads/2023/01/Photoshop-2022-Version-231-Hacked-Torrent-2023.pdf$ 

 $\underline{http://estesparkrentals.com/download-free-photoshop-2021-version-22-4-3-with-activation-code-with-serial-key-for-mac-and-windows-2022/$ 

https://sandylaneestatebeachclub.com/wp-content/uploads/2023/01/albeyesh.pdf

https://ameppa.org/2023/01/02/photoshop-cc-hair-brushes-free-download\_best\_/

https://www.parsilandtv.com/wp-content/uploads/2023/01/urigerm.pdf

https://bachelorsthatcook.com/wp-content/uploads/2023/01/Photoshop\_EXpress\_\_Download\_Torrent\_With License Key For Windows 2022.pdf

http://wetfishmedia.com/?p=7350

https://oiseauheureux.xyz/wp-content/uploads/2023/01/Photoshop\_2021\_Version\_2242\_\_Activation\_K ev With License Kev WinMac X64\_updAte 2022.pdf

https://jgbrospaint.com/2023/01/02/cs3-photoshop-installer-free-download-repack/

https://healthyimprovementsforyou.com/photoshop-cc-2022-free-download-piximfix-new/

https://www.bountyla.com/wp-content/uploads/2023/01/nataalas.pdf

 $\underline{http://plantsacademy.com/wp\text{-}content/uploads/2023/01/Cs\text{-}Live\text{-}Photoshop\text{-}Free\text{-}Download\text{-}PATCHED}.pdf$ 

http://mikunioz.com/wp-content/uploads/2023/01/lerrana.pdf

https://magic-lamps.com/2023/01/02/adobe-photoshop-2021-version-22-5-1-with-licence-key-new-202 3/

https://filskart.com/adobe-photoshop-cs5-crack-only-download-better/

 $\frac{http://areaspettacoli.com/wp-content/uploads/Download-free-Adobe-Photoshop-2021-Version-222-With-Licence-Key-With-Keygen-For-Windows-64.pdf$ 

http://www.asilahinfo.com/wp-content/uploads/2023/01/Download-free-Adobe-Photoshop-2021-Regist ration-Code-Activation-Code-With-Keygen-For-Mac-a.pdf

https://wearebeachfox.com/wp-content/uploads/2023/01/saxjam.pdf

 $\underline{https://www.imoc.cc/wp\text{-}content/uploads/2023/01/Photoshop\text{-}70\text{-}Magic\text{-}Pro\text{-}Filter\text{-}Free\text{-}Download\text{-}HO}}\\ \underline{T.pdf}$ 

https://lpkekselenpalembang.com/wp-content/uploads/2023/01/breabey.pdf

 $\frac{https://homeworks.ng/wp-content/uploads/2023/01/Photoshop\_CC\_2015\_Version\_18\_Activation\_x326}{4\_2023.pdf}$ 

https://chessjunkies.net/overview-of-adobe-photoshop-7-0-free-download-full-version-high-quality/

https://rednails.store/photoshop-7-0-mockup-free-download-exclusive/

https://vaveyan.com/wp-content/uploads/2023/01/albcah.pdf

https://www.scoutgambia.org/styles-for-photoshop-7-0-free-download-hot/

 $\underline{https://thecryptobee.com/photoshop-cc-2015-version-16-patch-with-serial-key-for-mac-and-windows-64-bits-2023/}$ 

https://magic-lamps.com/wp-content/uploads/2023/01/antken.pdf

 $\underline{https://www.theccgway.com/wp-content/uploads/2023/01/Tapasheditz-Photoshop-Cc-Download-FRE} \\ \underline{E.pdf}$ 

https://www.dinodeangelis.com/wp-content/uploads/2023/01/rankign.pdf

http://silent-arts.com/adobe-photoshop-cs3-download-free-with-keygen-latest-release-2023/

http://optimizingimmersion.com/?p=1316

https://www.4munch.com/wp-content/uploads/2023/01/Adobe-Photoshop-2022-Version-230-Download-With-Registration-Code-x3264-lAtest-release-2.pdf

 $\underline{http://shaeasyaccounting.com/wp-content/uploads/2023/01/Adobe-Photoshop-Cs5-Extended-Free-Download-Full-Version-For-Pc-REPACK.pdf$ 

https://urmiabook.ir/wp-content/uploads/2023/01/haljaky.pdf

https://xamabu.net/catalogo-de-xamabu/?reauth=1

The Adobe Creative Suite of desktop applications – designed for mainstream digital image editing and the rapid creation of graphics and visuals – will provide standout capabilities for consumers and professional designers. With this transition to the new Photoshop Runtime Solution (PSR), the Photoshop and Affinity applications on the web can out-perform Photoshop's desktop version in terms of speed and power. PSR provides a complete platform for Adobe's consumer and professional image editing and creation applications powered by modern Web standards on desktop and mobile devices. Adobe has introduced a redesigned user interface for Photoshop on the web, designed to mimic the familiar user experience of CS6 in the platform. Users can now customize the workspace and work on image files in their browser, as well as share and collaborate seamlessly in emails and on social networks, across traditional and mobile devices of all kind. PSR for Photoshop and Affinity are next-generation applications that are designed to tightly integrate with Photoshop Photoshop and Affinity. This will allow users to continue to use the

familiar application and underlying protocols to manipulate and create images with the same features, but run in a browser-based environment. These tools supplement the tools you know and love, and now work everywhere -- in the browser, on the desktop and on mobile phones. They let you bring your work into the future, making the way you communicate, collaborate, consume, and create transformative, digital experiences with your creative workflow as you always have.